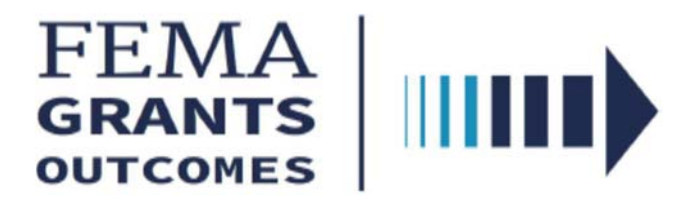

The FEMA GO system will replace the legacy Mitigation eGrants system to apply for BRIC and FMA grants for FY20. The Mitigation eGrants system will continue to be used to manage PDM and FMA grants awarded in FY19 and earlier. BRIC replaces the existing Pre‐Disaster Mitigation (PDM) program and will support states, local communities, tribes, and territories as they undertake hazard mitigation projects reducing the risks they face from disasters and natural hazards.

## **HOW TO REGISTER SUBORGANIZATION**

Register Suborganization with **SAM.gov**. It is required to start and submit a subapplication – It's FREE!

 $\triangleright$  The FEMA Grants Outcomes (FEMA GO) system automatically imports certain information from an organization's active SAM record, including the organization's legal name, mailing and physical address, EIN, DUNS and DUNS +4 numbers, and the Electronic Business Point of Contact (eBIZ POC).

## **HOW TO CREATE AN ACCOUNT**

Step 1: Go to https://go.fema.gov

Step 2: Click "Create an account"

Step 3: Once you have "Created an account", please send an email to FDEM in care of Susan. Harris-Council@em.myflorida.com or David.McCune@em.myflorida.com with the name, Suborganization's DUNS number and the Suborganization role that is to be granted (Subrecipient Authorized Representative or Subrecipient Member).

- $\triangleright$  Subrecipient Authorized Representative can view, edit, and submit a subapplication and give other users subrecipient role permissions.
- $\triangleright$  Subrecipient Member can view and edit a subapplication.

## **FEMA GO TRAINING OPPORTUNITIES**

FEMA GO training opportunities will be provided as soon as they are announced by FEMA.